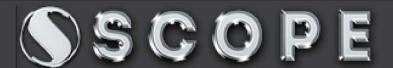

**Estd.: 1993** cont: 9057299053

"If You Want To Become An Expert, Learn From Expert"

## Affiliated With Captech

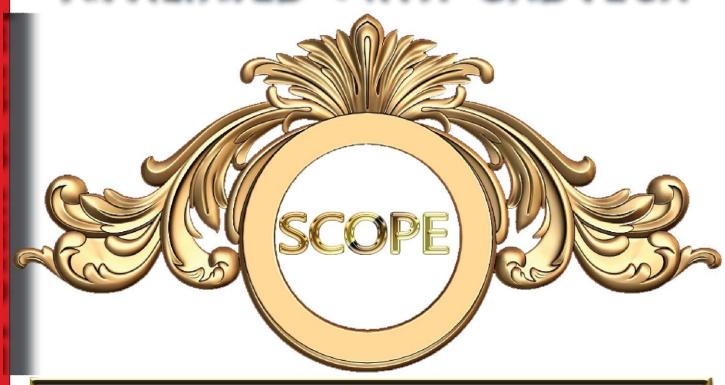

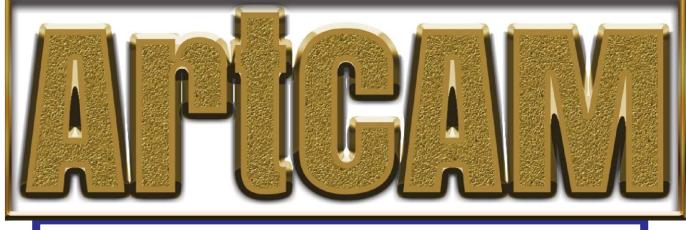

Group of Graphics Artists

Faculty: Experience : 28 Yrs. in CAD/CAM

Qualification: Phd.

Already trained more than 2500 ArtCAM Students

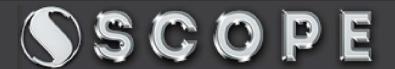

Estd.: 1993

cont: 9057299053

"If You Want To Become An Expert, Learn From Expert"

## Syllabus ArtCAM

Learn With

CAD Expert Dr Nishat

ArtCAM Ver. 2018

#### Artcam Interface

Introduction to ArtCAM Interface, Start panel, Project Panel, Tool Path, Layers, 2d and 3d Windows. How to Start Designing in ArtCAM, What is tool path

#### Creating the Models

Starting with a new model, Create a model from files, Basic Settings, File organisation.

### 2 d Projects

All about the 2dimensional projects. using Bitmap Layers, How to Import Artwork from bitmap, About Colors, All about tool bars, objects using tool bars, Create Vectors, Vector to bitmap conversion, Moving, Inserting, and aligning nodes.

Vector Create, close, Merge, Node Editing, filleting, wrap etc.

Relief import, export, calculate, Sculpt etc. Vector doctor

#### Tool Path

What is tool path, Creating a tool path, tool path simulation Creating, resetting, deleting, tool path simulation, Creating relief layer from tool path simulation

#### **Light and Material**

Using material realistic views, and lighting on created material and objects.

#### 3 dimensional Projects

3D Leaf and flower designing, special figures using artcam 3d tools like rail, 2 way rail, sweep, extrude, merge, turn, etc. how to make Complicated relief.

How to make god and other 3d work.

#### **Online Duration 21 Days**

Faculty: Experience: 28 Yrs. in Computer Designing

**Qualification : Phd. In Computers** 

Already trained more than 10 thousands Desig. Students

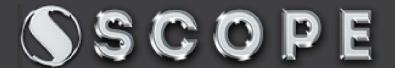

**Estd.: 1993** 

cont: 9057299053

"If You Want To Become An Expert, Learn From Expert"

## Furniture Designing

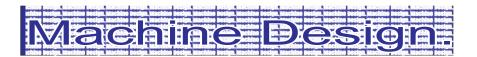

Building Design.

Land Survey

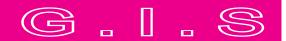

Jewellery

Relibral

Interior

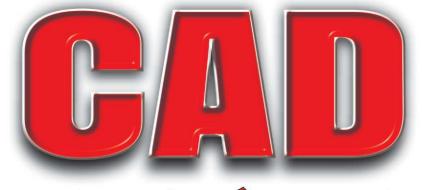

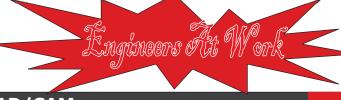

Faculty: Experience : 28 Yrs. in CAD/CAM

**Qualification: Phd.** 

Already trained more than 50 thousands CAD/CAM Students

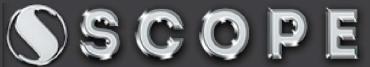

**Estd.: 1993** cont: 9057299053

"If You Want To Become An Expert, Learn From Expert"

# More than Quarter Century Experience

## Our Challenge .....

You canCompare our AutoCAD working speed from any other Institute in India. We have the Fastest & easiest method of working...

Get Benefit from our Huge AutoCAD Training Experience

**Special tips and Tricks How to Work Fast in AutoCAD.** 

### **Scope Computers**

Institute for Advanced Design & Animation

- 1 Bhaskar Circle Ratanada, Jodhpur
- 2. Op. 2nd Puliya Petrol Pump, CHB
- Mahamandir 2 Polo, Opp.Suzuki showroom

Cont. 8560000535, 8560000762, 7793838387

SolidWorks Creo Revit Architecture LandSurvey/GIS Global Mapper STAAD 3Ds Max Maya

ArcGIS
Google EarthPro
Quantity Cal.
L Sections
Cross sections
Topography

Faculty: Experience : 28 Yrs. in CAD/CAM

**Qualification: Phd.** 

Already trained more than 50 thousands CAD/CAM Students